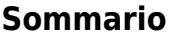

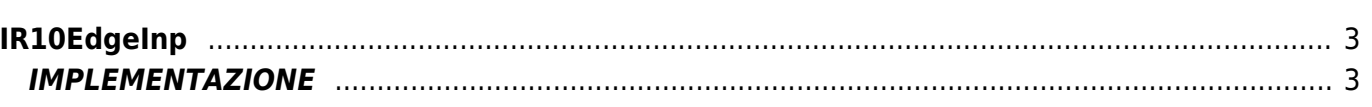

# <span id="page-2-0"></span>**IR10EdgeInp**

**I =** Input

# **R =** Funzioni di Lettura

La funzione IR10EdgeInp rileva il fronte di salita di un ingresso digitale.

In particolare:

- la funzione setta il flag relativo al fronte di salita ogni volta che l'ingresso digitale passa dallo stato disattivo (valore 0) allo stato attivo (valore 1);
- la funzione setta il flag relativo al fronte di discesa ogni volta che l'ingresso digitale passa dallo stato attivo (valore 1) allo stato disattivo (valore 0).

# <span id="page-2-1"></span>**IMPLEMENTAZIONE**

# **IR10EdgeInp (Ingresso, FronteUp, FronteDn)**

Parametri

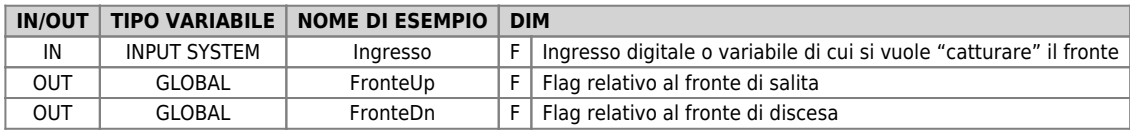

### **Esempio**

Nell'esempio l'uscita "ofUscita" viene settata sul fronte di salita dell'ingresso "Ingresso" e viene resettata sul fronte di discesa dello stesso ingresso.

### **IR10EdgeInp ( Ingresso, FronteUp, FronteDn)**

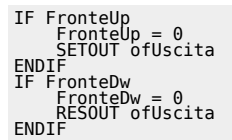

### **Note**

- La funzione deve essere posta in un punto dell'applicativo che viene eseguito ad ogni giro logico per poter essere efficace.
- I flag di cattura del fronte una volta settati rimangono nello stato di set finchè non vengono resettati esternamente alla funzione.

Documento generato automaticamente da **Qem Wiki** -<https://wiki.qem.it/> Il contenuto wiki è costantemente aggiornato dal team di sviluppo, è quindi possibile che la versione online contenga informazioni più recenti di questo documento.